## **Hoe een hospitalisatie digitaal aangeven in mobile?**

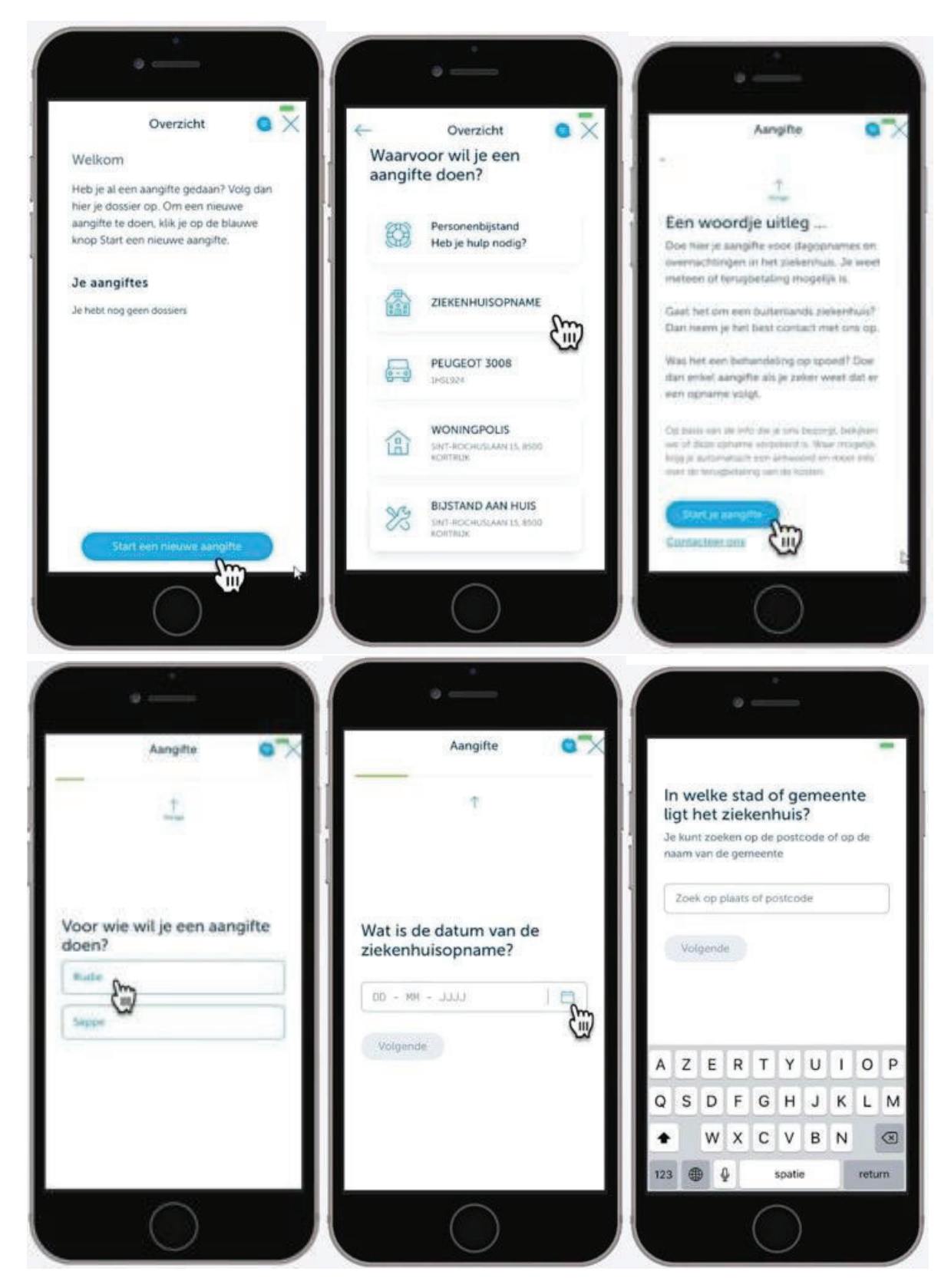

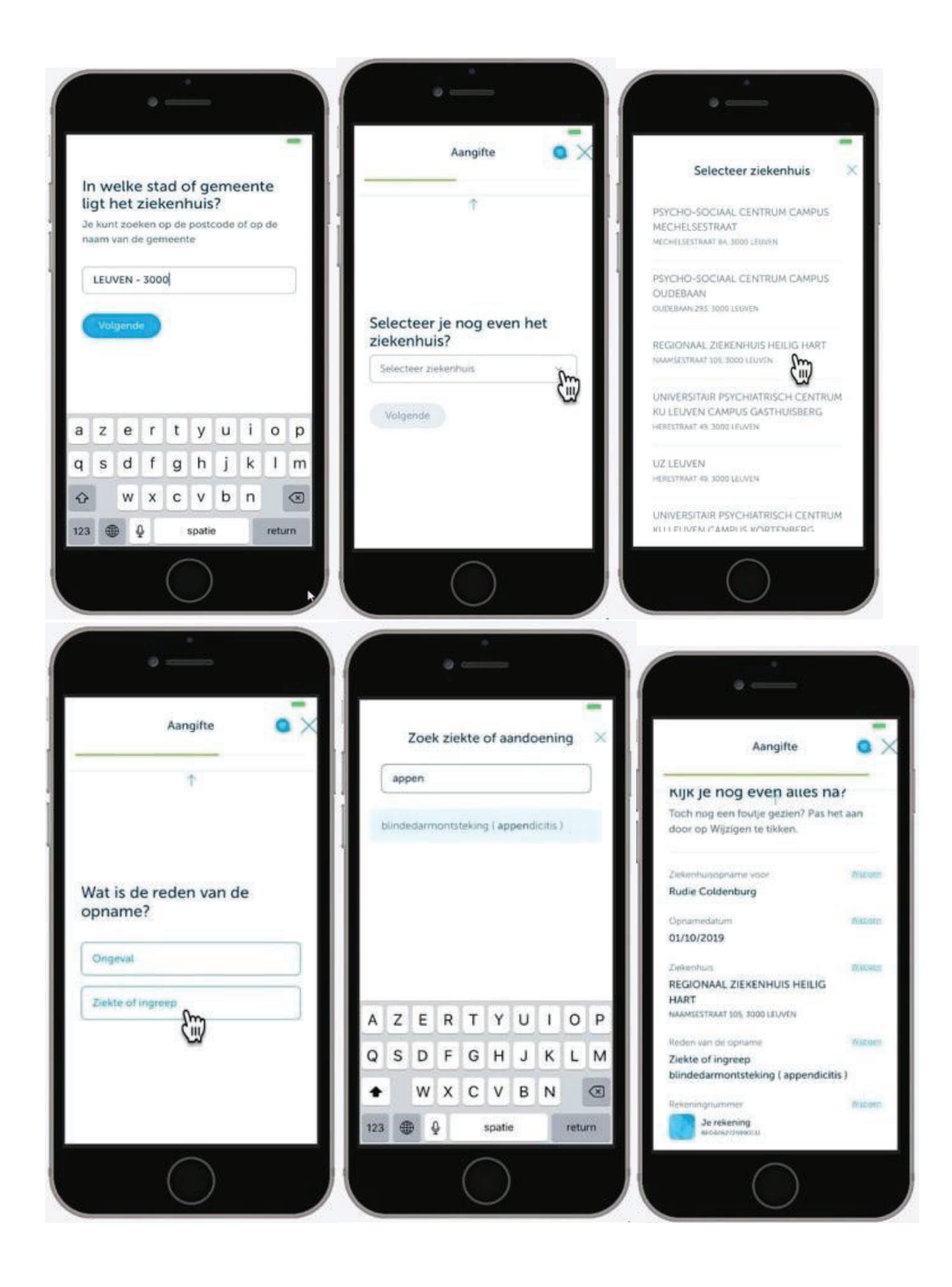

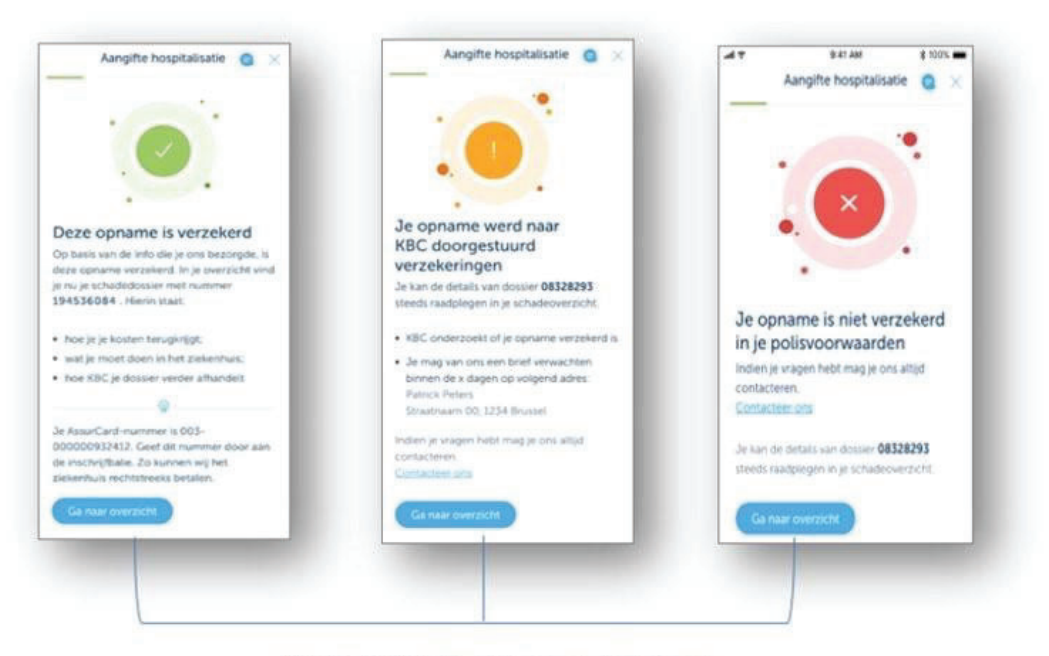

Overzicht EN vervolgstappen raadplegen

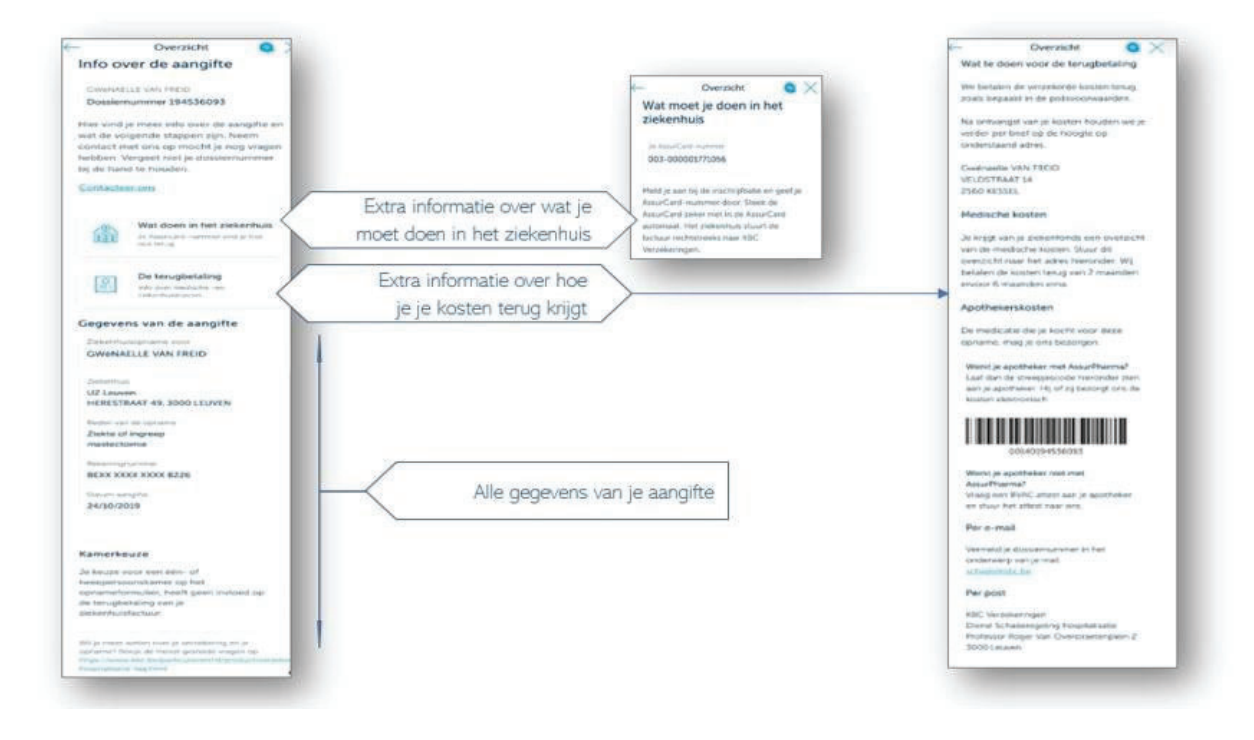